### "La ciudad en el contexto de la Internet de las cosas"

### Universitat Oberta de Catalunya y Institut Municipal d'Informatica del Ajuntament de Barcelona

**Universitat Oberta** de Catalunya

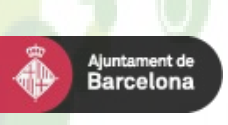

# **Introducción: Estructura**

### Introducción

- Objetivos, estado del arte y propuesta de solución.
- Política estratégica y requisitos iniciales
- Planificación y tareas desarrolladas
- Desarrollo
	- Análisis, diseño y desarrollo de las app's.
	- Configuración del entorno de desarrollo
	- Plataforma de recepción de observaciones
	- Extracción de la información y generación de mapas web
- Conclusiones

**Universitat Oberta** de Catalunva

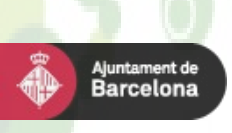

# **Introducción: Objetivos**

- El proyecto se engloba en el desarrollo de la Smart City de la ciudad de Barcelona
- "Internet de las cosas"
- Habitabilidad y sostenibilidad de las ciudades.
- Análisis, diseño e implementación de un sistema de recogida y publicación de observaciones procedentes de dispositivos móviles y fijos.
- Prioridad del sistema de localización geográfica.

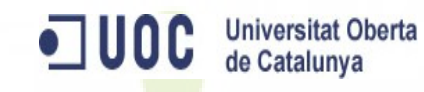

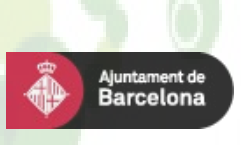

# **Introducción: Estado del arte**

- Sistemas operativos para dispositivos móviles
- · Técnicas de localización geográfica:
	- <sup>L</sup> GPS y A-GPS: Satélites geoestacionarios.
	- LBS: Cell ID y puntos de acceso
	- Métricas: TTFF, consumo y precisión
- Medición de magnitudes físicas
- Servicios web: SOAP y REST
- Desarrollo de mapas Web de observaciones

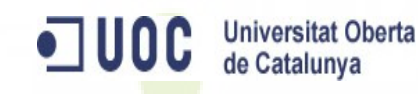

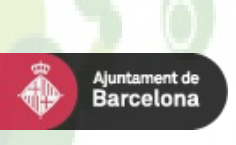

# **Introducción: Solución propuesta**

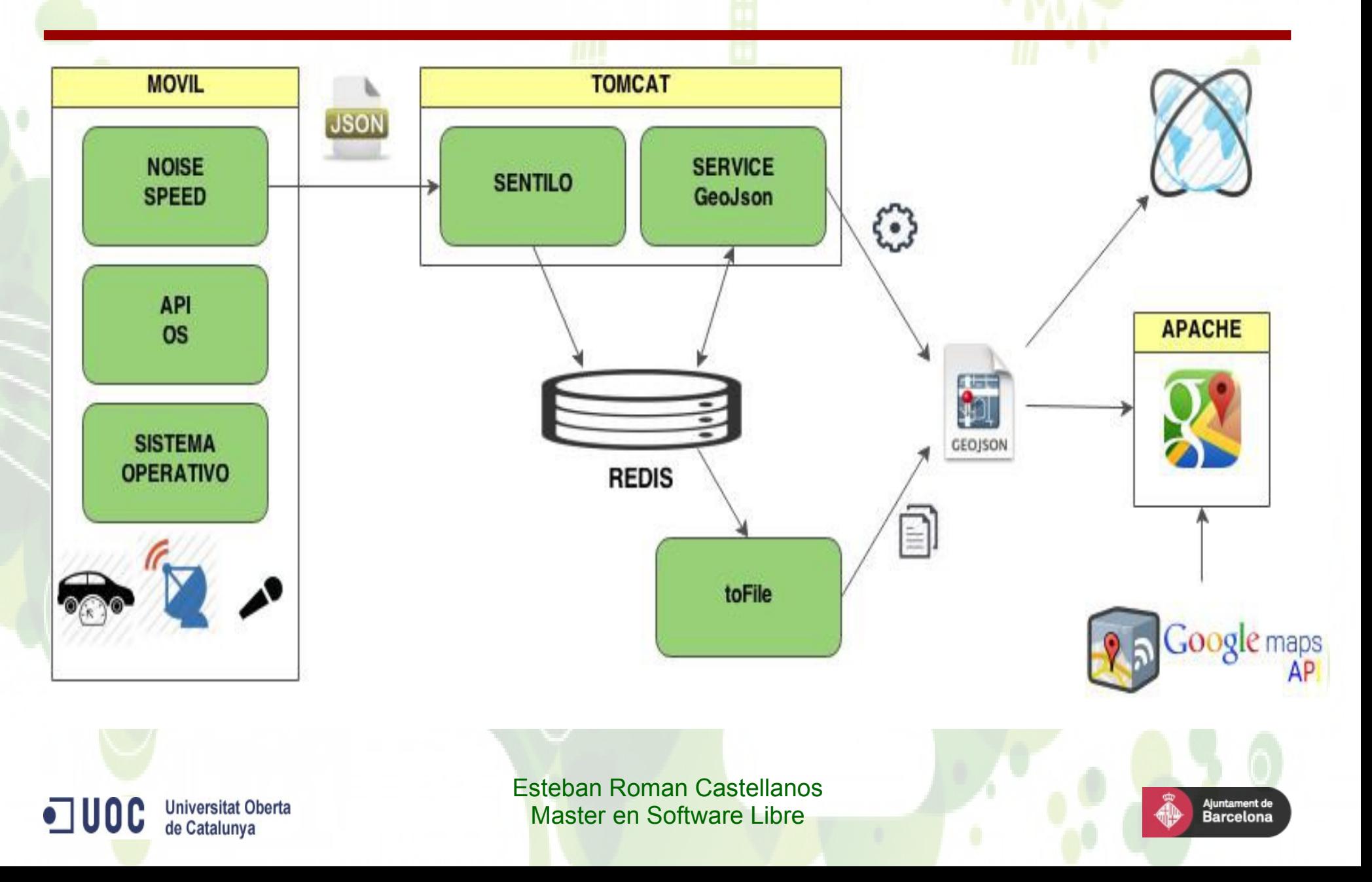

# **Política estratégica**

- Toda la información obtenida debe estar disponible de forma gratuita y universal
- Todo el software debe ser Open Source
- Debe cumplir la LOPD
- La recepción de datos debe ser anónima
- Debe ser extensible, adaptable y de alta disponibilidad.

**Universitat Oberta** de Catalunya

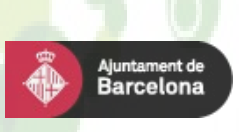

# **Requisitos funcionales**

- Contendrá todos los elementos necesarios: app, plataforma de recepción, procesos de extracción de datos y representación de mapas web.
- Cada observación contendrá la localización geográfica, una marca de tiempo y la medida.
- Los datos se almacenarán de forma eficiente y segura.
- Se publicarán en forma de texto y sobre un mapa web.

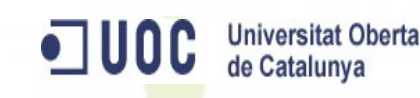

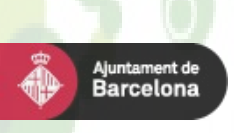

# **Planificación**

- Metodología ágil: Scrum
- Objetivos y recursos no están completamente determinados desde el principio
- Adaptación a los cambios de requisitos
- Product Owner, Scrum Máster y desarrollador
- Tres Sprint con un producto más definido.

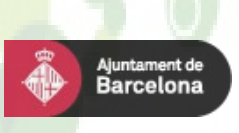

### **Tareas**

- Viabilidad y estudio del estado del arte.
- Análisis y diseño las app's: Noise y Speed.
- Preparación del entorno de trabajo.
- Desarrollo de las app's y pruebas unitarias.
- Instalación de la plataforma Sentilo y los servidores necesarios.
- Desarrollo del servicio web de publicación en tiempo real.
- Desarrollo del servicio de publicación de históricos
- Desarrollo de la web del proyecto y los mapas web.
- Pruebas de integración y mejora del producto.

**Universitat Oberta** de Catalunya

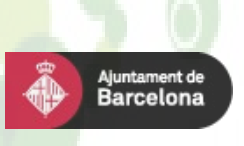

# **Diagrama de Gantt**

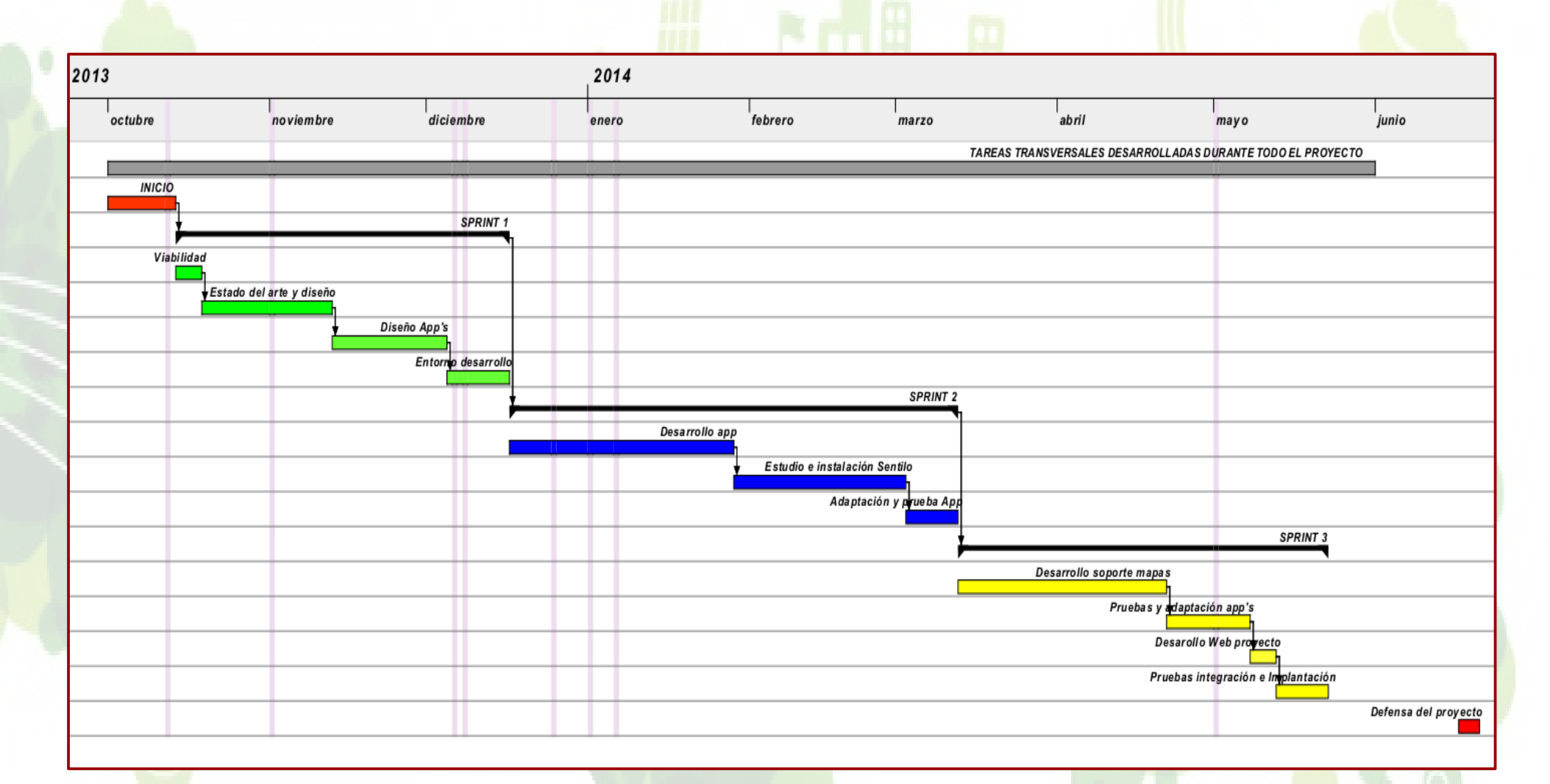

ODC Universitat Oberta

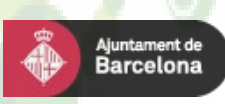

## **Análisis y diseño de las app's**

- Análisis del sistema operativo Android y su API
- Noise: enviará medidas de ruido y podrá usar los tres proveedores de localización geográfica de forma adaptativa. Uso urbano con prioridad de la localización a la precisión.
- Speed: Enviará la velocidad y solo utiliza el GPS. Uso genérico cuando la precisión es prioritaria.
- Ambas app's se adaptan al proveedor de conexión que esté activo: WIFI o linea de datos del dispositivo.

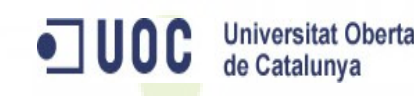

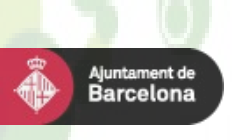

# **Arquitectura**

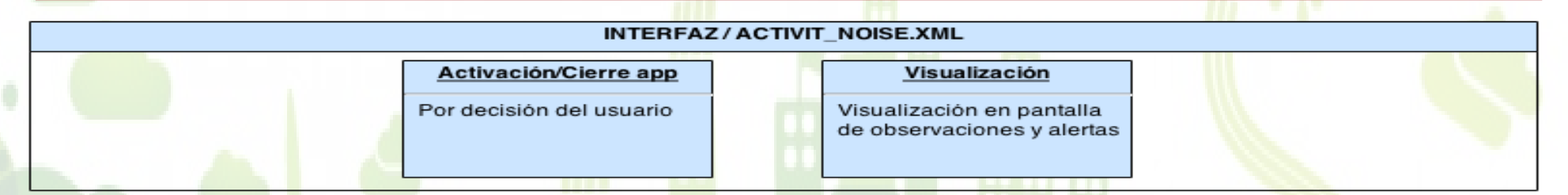

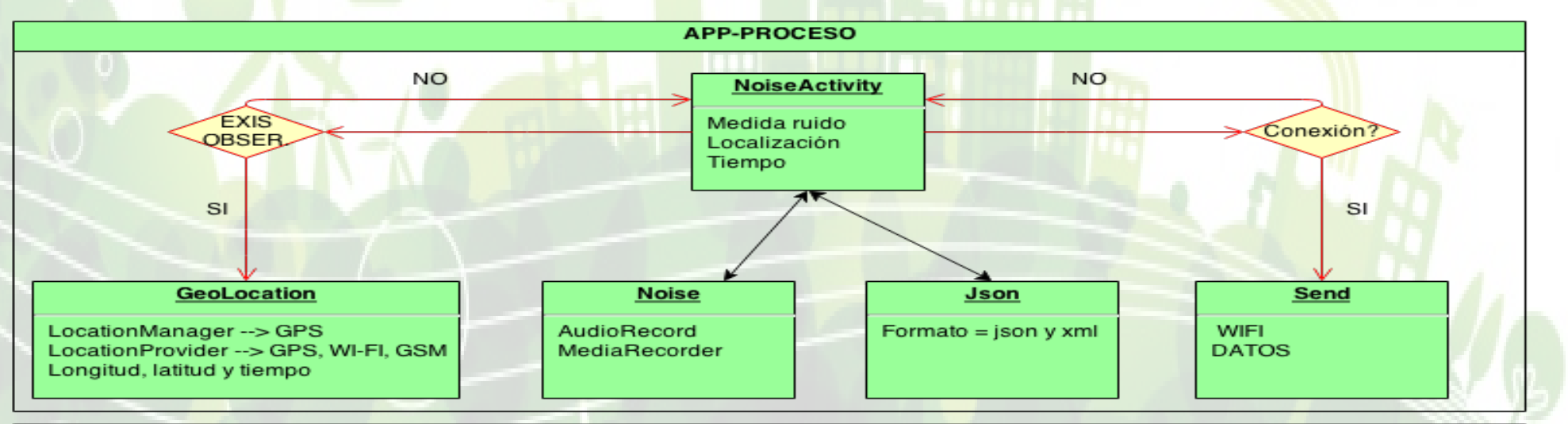

### **API sistema operativo**

Package: android.location. Classes: LocationManager(GPS) y LocationProvider(GPS, WIFI, GSM) --> nos da acceso la localización Package: android.telephony Classes: CellLocation (localización GMS), Service.state --> Localización de la antena más cercana Package: android.net Classes: ConectivityManager --> Estado de las conexiones WI-FI, GPRS, UMTS, etc. Package: android.media. Classes: AudioRecord y MediaRecord --> nos proporciona acceso al micrófono Package: org.apache.http.client Classes: Http.post --> Nos permite el envio de información con el método post

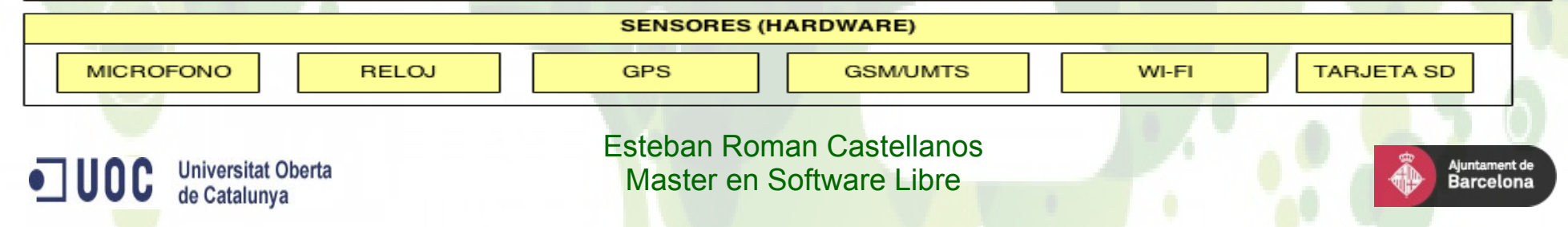

# **Entorno de desarrollo**

- SDK de Android y emuladores
- Eclipse y sus distintos plugin
- Dynamic Web Project: servicios web
- Junit: gestión de las pruebas
- JavaDoc: generación de la documentación
- Git: sistemas de control de versiones

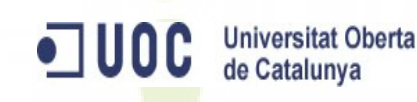

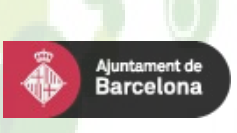

## **Desarrollo y uso de las app's**

- API Level: Minimum Required SDK y Build SDK
- AndroidManifest y permisos sobre el hardware.
- Pruebas sobre emuladores y dispositivos físicos
- Consumo del 15% al 30%
- Precisión de medidas va de 1 Km a 10 m

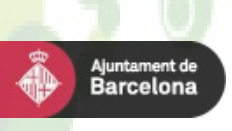

# **Plataforma de recepción: Sentilo**

- Compilación y configuración del código fuente (Maven)
- Instalación y configuración de los servidores
	- Redis, MongoDB y Mysql
	- Tomcat
- Puesta en marcha de la plataforma
	- Despliegue de la aplicación web: Catalogo
	- Arranque de los servicios: API 8081
- Representación de dispositivos fijos

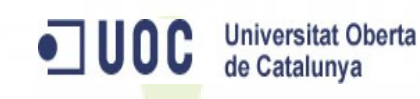

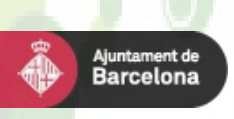

# **Plataforma de recepción: Sentilo**

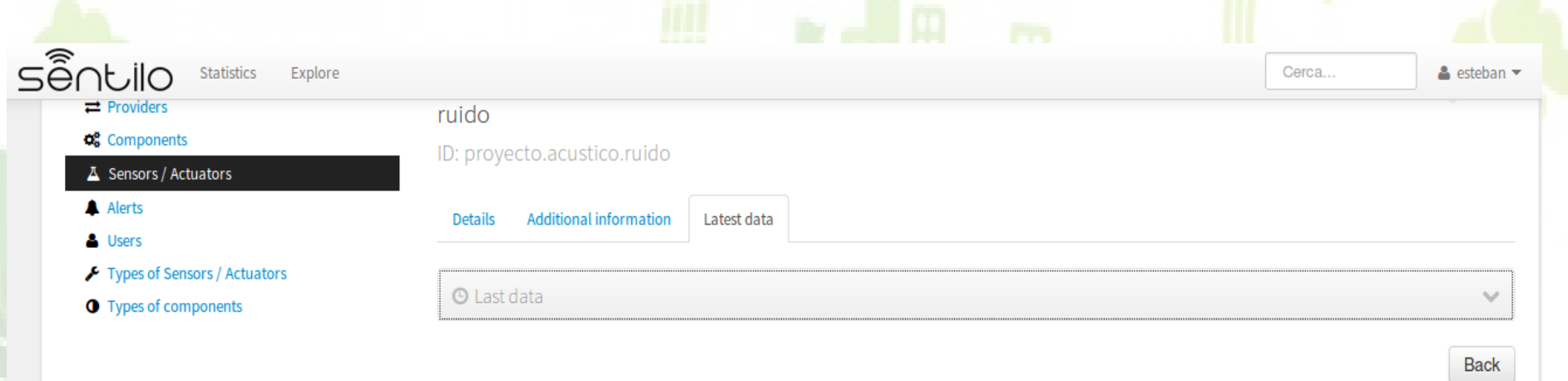

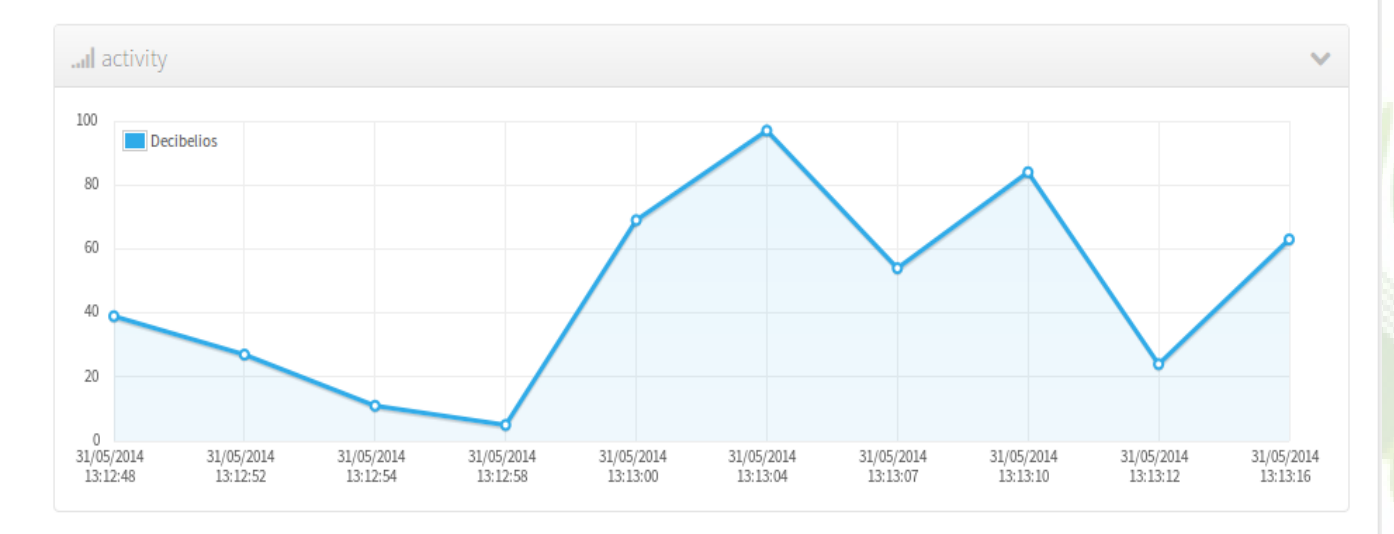

Esteban Roman Castellanos Master en Software Libre

 $\blacksquare$  UOC

Universitat Oberta<br>de Catalunya

juntament de **Barcelona** 

### **Exportación en formato texto**

- Los datos almacenados en la plataforma son accesibles de forma anónima de dos formas:
	- Mediante el servicio web ServiceGeoJson (servlet)
	- Mediante ficheros históricos
- Ambos servicios utilizan el cliente Jedis para acceder a los datos almacenados en Redis.
- La estructura interna de datos está organizada en dos tipos de objetos Redis: Sort Set y Hash.

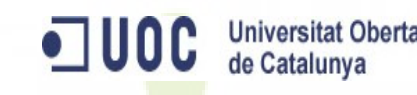

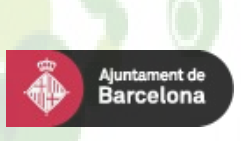

### **ServiceGeoJson**

- Desplegado sobre Tomcat ofrece las observaciones correspondientes a dos parámetros contenidos en la URL.
- Envía los datos en formato GeoJson o códigos de error html: 200, 202, 400, 401, 404 o 503

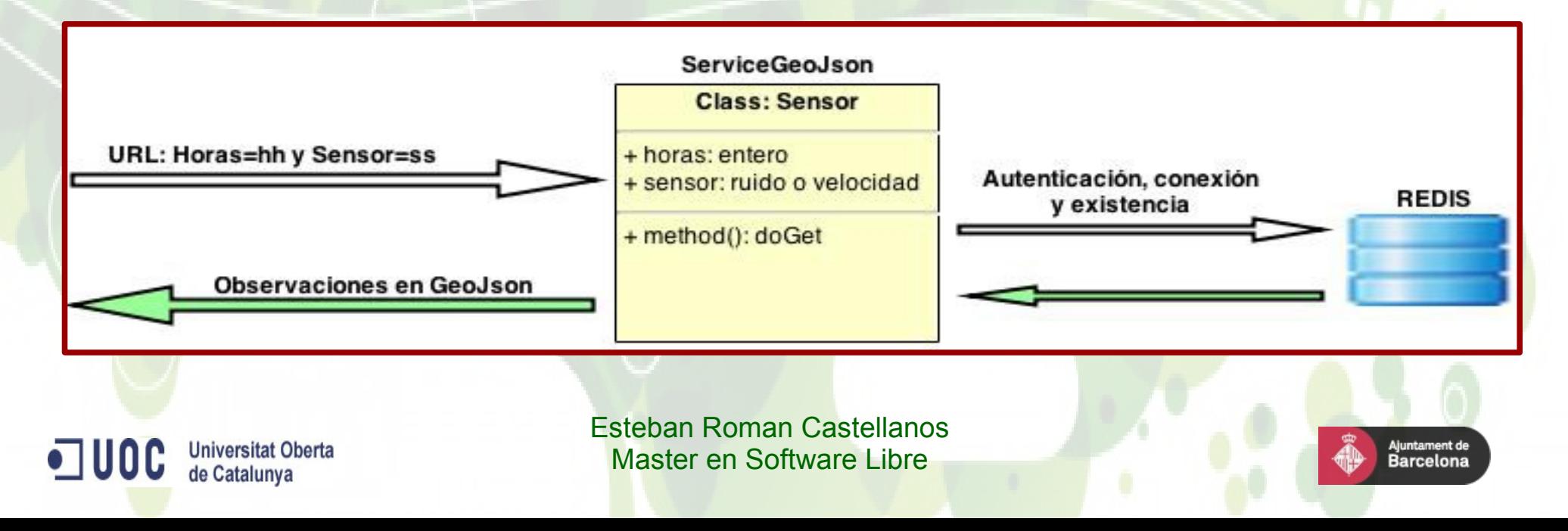

# **Ficheros de históricos**

- Ofrecen el total de las observaciones de cada uno de los sensores
- Son generados automáticamente cada intervalo de tiempo determinado
- El acceso al fichero correspondiente al sensor Speed se realiza mediante la siguiente URL:

<http://www.smartcitything.es/speed.json>

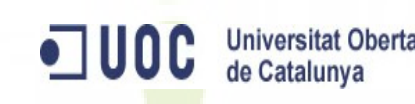

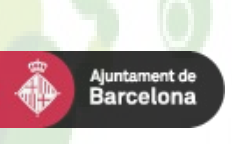

# **Generación de mapas web**

- Versión 3 del API de JavaScript de Google **Maps**
- Superposición de los datos procedentes del [servicio web](http://www.peripateticos.es/mapa-big.html?sensor=2&horas=1000) y [ficheros históricos](http://www.smartcitything.es/mapa-speed.html).
- Formato GeoJson y permisos explícitos en la cabecera de respuesta
- Tipos de representación de puntos
- Precisión de observaciones

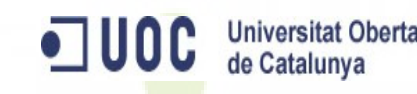

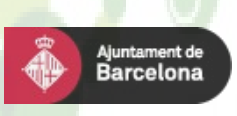

# **GPS vs Antenas de telefonía**

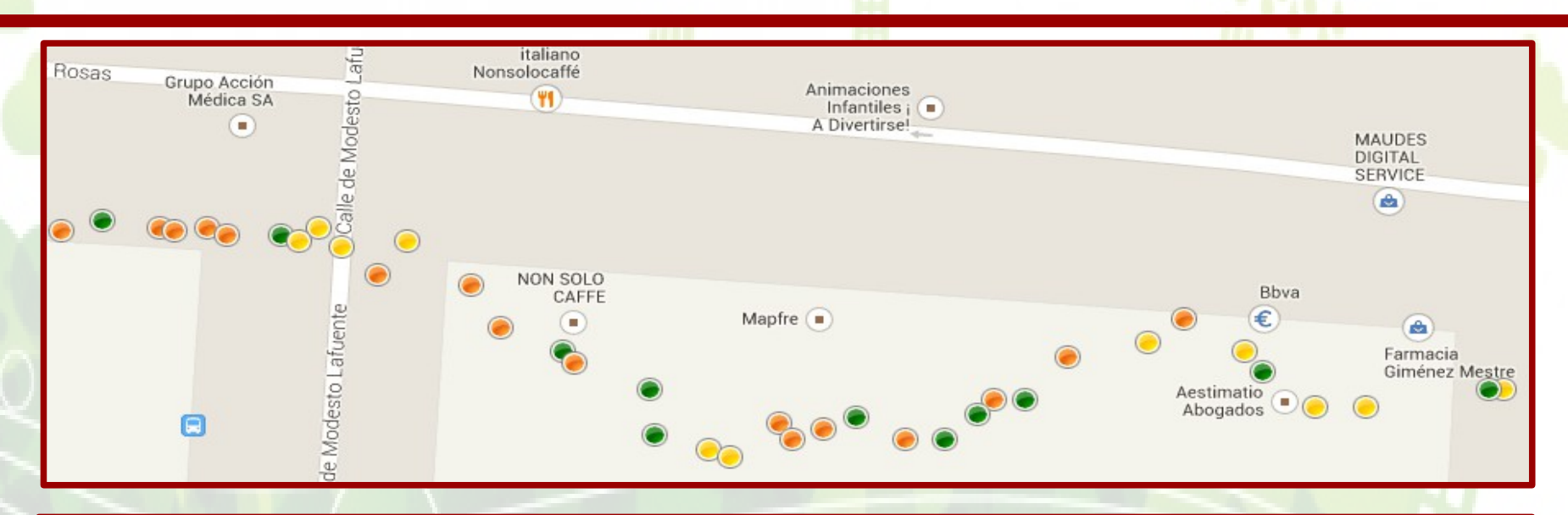

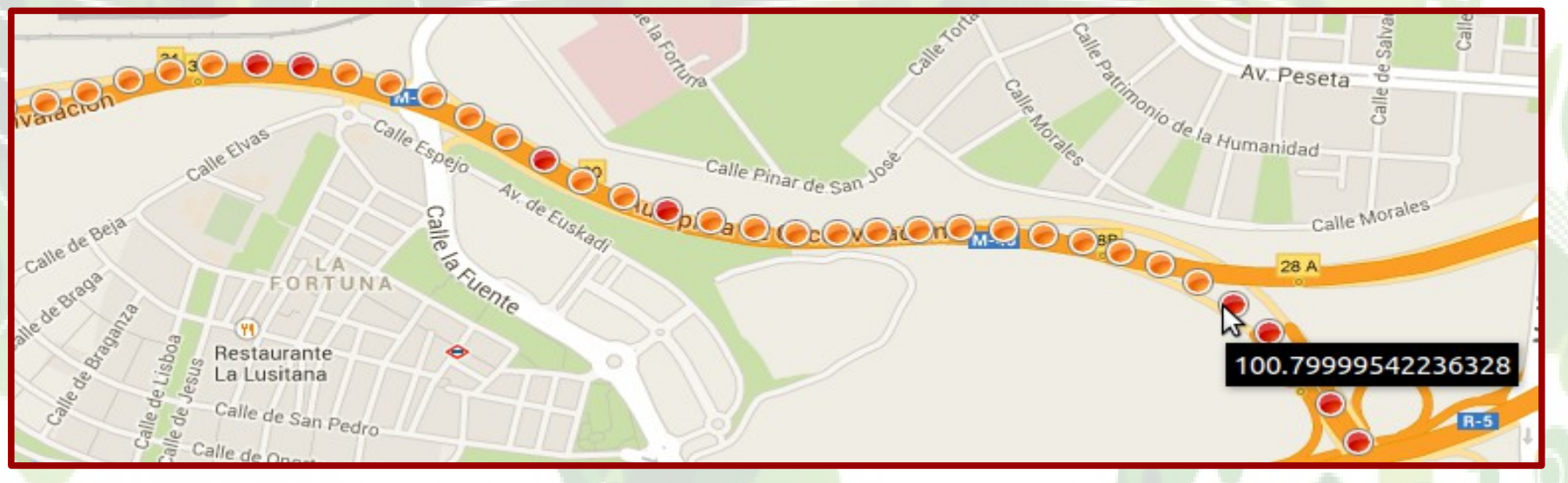

 $\blacksquare$  UOC **Universitat Oberta** de Catalunya

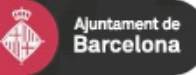

# **Web del proyecto**

- HTML5, JavaScript y CSS sobre Apache2
- Descarga e instalación de las app's
- Acceso a todas las secciones del proyecto.
	- Documentación de JavaDoc
	- Código fuente con GitWeb
	- Mapas en tiempo real e históricos
	- Plataforma de recepción
	- Dispositivos fijos para una futura ampliación
- [www.smartcitything.es](http://www.smartcitything.es/)

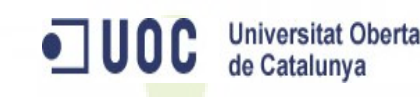

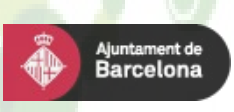

# **Burn Down Chart y retrospectiva**

- Adaptación a las circunstancias cambiantes
- **Aceptación por parte del cliente**

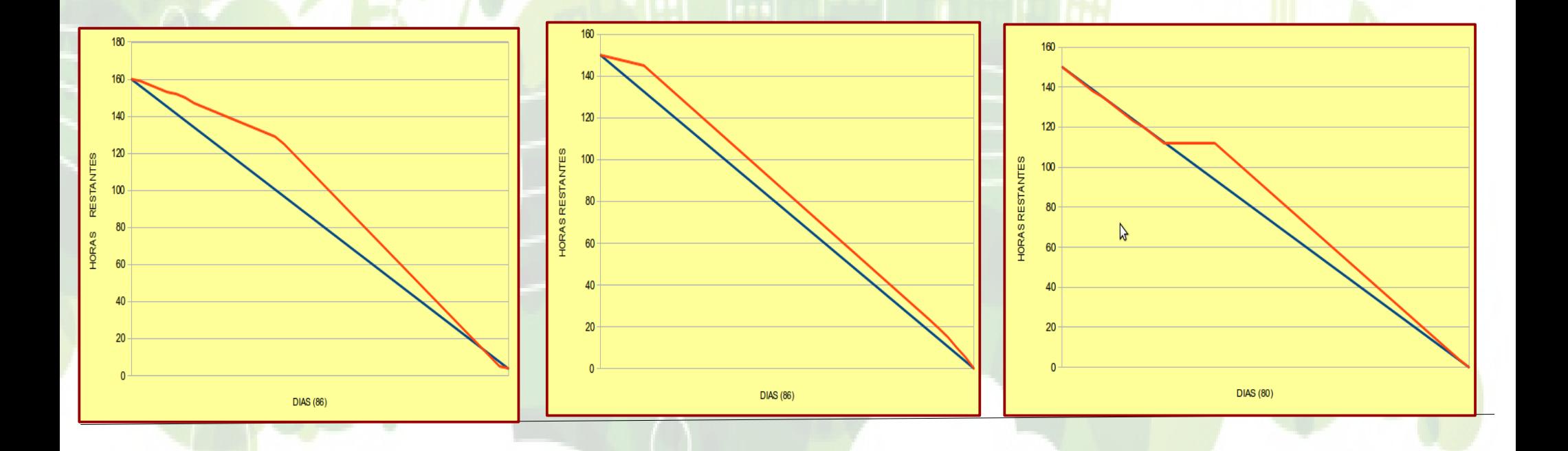

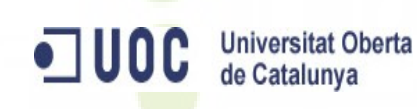

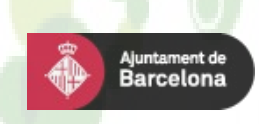

# **Conclusiones**

- Software utilizado: Debian 7, Tomcat7, Apache2, Maven2, Sentilo, Redis, MongoDB, MySQL, Eclipse, Junit, JavaDoc, Git, GitWeb, SSH, SSHFS, Filezilla, LibreOffice, etc.
- Elementos desarrollados
	- Aplicaciones para móviles: Noise y Speed
	- Servicio web: ServiceGeoJson
	- Procesos de generación de ficheros: speed.json y noise.json
	- Web del proyecto
- Envío de observaciones desde dispositivos fijos utilizando placas Arduino.
- Implementación de las medidas de contaminación acústica.

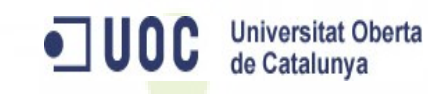

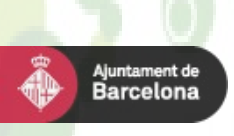